# МИНИСТЕРСТВО ГЕОЛОГИИ СССР ВСЕСОЮЗНЫЙ НАУЧНО ИССЛЕДОВАТЕЛЬСКИЙ ИНСТИТУТ МИНЕРАЛЬНОГО СЫРЬЯ (ВИМС)

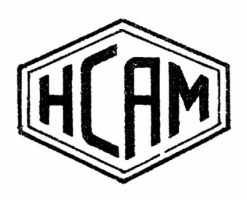

Научный совет по аналитическим методам

Рентгеноспектральные методы Инструкция № I8I-PC

# СТРОНЦИЙ И РУБИДИЙ

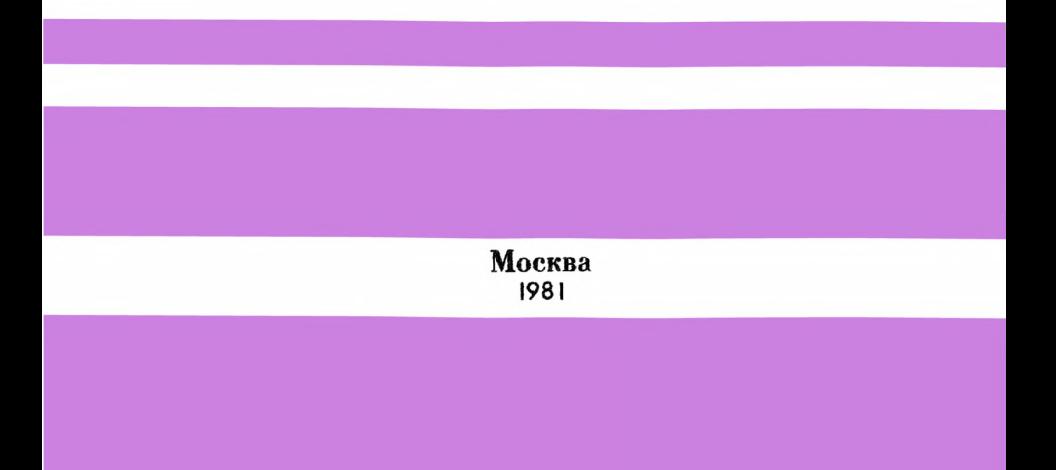

Выписка из приказа Министра геология № 496 от 29 октября 1976 г.

4. При выполнении анализов геологических проб применять методы, рекомендованные ГОСТами и Научным советом по ана аналитическим методам.

Воспроизводимость и правильность результатов анализа руд и горных пород оценивается согласно Методическим указаниям ИСАК "Методы лабораторного контроля качества аналитических работ".

Примечание: Размножение инструкций на местах во избежание возмохныхнискнхеннй разрешается только фотографическим или электрографическим способом.

## МИНИСТЕРСТВО ГЕОЛОГИИ СССР Научный совет по аналитическим методам при ВИМСе

Рентгеноспектральные методы Инструкция № I8EPC

> *Согласовано Зам. начальника Технического управления Мингео С С С Р И И Малков*

# РЕНТГЕНОСПЕКТРАЛЬНОЕ ОПРЕДЕЛЕНИЕ МАЛЫХ СОДЕРЖАНИЙ СТРОНЦИЯ И РУБИДИЯ В ПОРОДАХ И РУДАХ

Всесоюзный научно-исследовательский институт минерального сырья (ВИМС)

Москва, 1981

B COOTBETCTREE O EDEKASON MARITOO COOP # 496 OT 29.X.76 r. инотрукция В ISI-PC рассмотрена и рекомендована Научным советом по аналитическим методам к применению для анализа ряденых проб - Ш категория.

(Протекол 5 34 от 16. П. 79 г.)

Председатель НСАМ

Г.В.Остроумов

Председатель секции рентгеноспектральных мотодов

Учений секретарь

P.C. **MOKIMERE** 

A.C.ARIORNE

Инструкция № 181-РС рассмотрена в COOTBETOTHEE C HUERSOM MEHTEO CCCP # 496 от 29.1.76 г. Научным советом по аналитическим метокам (протокал 5 34 от 16.0.79) к VIBODERCES ENMCOM С ввелением в нействие C I SHBADE I98I r.

#### PERTITENCOURKTPAN-HOE CHPERENTHHE MANHX CONEPLANE(N **СТРОНЦИЯ И РУБИЦИЯХ)**

Сушность метола

Рентгеноспектральный количественный фиуореспектный эна-NED OCHOBON NO SARKONMOOTE EHTCHCHEMOOTE AKNEE CHOKTOG ONDOделяемых элементов от их содержания в пробе. В предлагаемой метожка, разработанной Р.Л.Баржискии, М.М.Маевой и И.И.Ку. ликовей. (недне (0,002-2%) содержания строития и рубилия оп $n$ ereigned No chocody crafistra-dona<sup>I</sup>. Hom stem codmonseres происописиальность между интенсивностью аналичической кинки к солепником окраинеламого элемента. Отнако корффициент HRONODHEGHATLEOCTH BSHECKT OT OCHGIO XEMIVOCROFO COCTOBE MS-TODKAKS HOOCK.

Ния определения содержания эдемента (С) какеряют суммар-EVE NETOERENGGTL SHAARTEWGKON MEHRE STOPO SJOMONTS I GONS  $(\tilde{\mathbb{U}}_{\mathbb{D}})$  x EPTERCEBEOGTE DACCEREROTO ( $\tilde{\mathbb{U}}_{\mathbb{D}}$ ) Epocof nepreного издучения (станнарта-бона). Величину С рассчитывают по **CODMUTE:** 

$$
C = K \frac{q - q_{\text{cp}}}{q_{\text{p}}} \tag{1}
$$

Коэффициент происронномальности К находят, измеряя интен-**СЕВНОСТЬ ЭНАЛИТИЧЕСКОЙ ЛИНИИ, DECOGREEOPO ИЗДУЧЕНИЯ И СОИЗ** определяюто здемента в отаннастном образце:

$$
R = C_{cm} \frac{q^{m}}{q^{cm} - q^{cm}}
$$
 (2)

Интенсивность фона ( $\mathfrak{I}_{\oplus}$ ) в формуле I непосредственно <sup>7)</sup> Внесене в НСАМ рентгеносиектральной лабораторкей НМГРЭ.

#### **\$181-PC**

не измеряют, а рассчитники по величине интелексиемости рассе-SENDIO ERAVEREES ( Co ). FI REESTEEN CRESSENT IDOCTED COOT-TORESESE:

 $\mathbb{U}_{\alpha} = \alpha \mathbb{U}_{\alpha} + \beta$ .  $(3)$ 

где " $\alpha$ " н " $\beta$ " - константи, которне занисят только от экспериментальных уследий определения.

Метолика станкарта-фона является онина из возможных зноссобов исключить винние обного какического состава проб на результати спределения. Помню высокой нрокаведительно-OTE ESTORIKE OTEKTROPOS TOM, TTO BOLKTERS OTHORONKE -**BENORT OTOHER. THE ROLL THE SENSORT OT BEIDELSKE** x can tons pertresonoment toyons, a tame or patagonal reden-TOR HOBSDIESCTH OCDASHA.

Настояная методика предназизуема для эпредемения строиnes a pydawns e dorbenx napymenx ormornexex odpeenor: nepox. **DYA:** MEMODERON M ROMHOMYDRTON MUN COMPUTABLE  $SZ0$  or 0.008 до 25.  $R_{20}$  - от 0.002 до 24. Однако. виду отсучетная объектов для неследования. изтодика проверена телько для со-**Represent S20 or 0.1 go 2% x** R8.0 - or 0.002 go 0.02%. Пои седержании стреники и рубники больше 2% следует пользоветься поугой метоикой (наконжер, мотодом инутреннего oraxxapra).

Сиределению строиция межнот келезо и ртуть. При экределении SzU по  $K_{\Delta_{14}}$ -линии (вз втором корядне отрахения) частичво накладжение к $\beta_4$ -линкя казеза (в первом корядке стракения). Величина этого налажения ири данных условиях эконери-**Мента составляет 0.017 от максимума интенсивности**  $K_{\beta_4}$ **-линих** келеза. Сладовательно, при спределении строиции в иробах. оодержаних звачительние количества железа, из кеносредственно кзиоренной интенсивности  $K_{\lambda}$ . -линии стронции следует внчесть величику, ранную 0.017 ст интексивности Кал-минии келеза. То-есть нользоваться для расчита формулой:

$$
S = K \xrightarrow{J - \Delta \cdot J_{\text{PE}}(g_{\text{d}} - \mathcal{I}_{\text{PP}})} \qquad , \qquad (I \text{ a})
$$

**PH6** 

 $\mathbb{U}_{\mathsf{Fek}_{G,i}}$ - Entenckensctl *K*ehen Rossee, kotopak hoakes **CHTL RONOITHTOILEO MEMORONA!** 

 $\alpha$  = EDM RANHEZ YORDRHIX MSHOUSERS pause 0.017.

Првоуготике в пребе 1% HqS вницу честичисте наимлении<br>"Ly<sub>2</sub> -линин ртута на аналитическую ники стронции завижете 

Определению рубилия вещест уран. За счет частичного надоzounk  $L_{\lambda_0}$ -unika voene ne exerpruncevys skuru ( $K_{\lambda_1}$ ) pydr-RES DESYLLTETE OTBATANCHES SABERNECK. HOROTTOTERS D KOOGO  $1\%$   $1.0$  sammage concurrence  $RB<sub>o</sub>$  me 0.002% (acc.).

Ospegesenne oppennen z pydrkan menner e roñ ann anoñ ore-NORE BOS TO REMONSTRY. E. ENR. | SHIPMA NOTEVANEER EOTOPKI DACICZONOWY MOZY ZJEMECZ MOJU ORAZETRYSCIEX ZEERŚ STDOKINA **E** DYCHERE E HERROR BOARN CTREERING-CORR  $(\lambda = 0.576 \, \text{R})$ , TRK ra to alexandro de contenue de l'alexandro de l'alexandro de la sur-BOTO ELAYVOHES (CTREERDT&-COER). E HEE OTEOGETCE MO. NB, ZZ. Y, RB, U. Th must offosxexesses crossmus x Mo, NB, Zz. Y. Sz. U. Th. BL men curencesses promines. Suchepumeranano veramenzeno, ero IX mxodas ami impresazi cenerranио поглошает 5% интенсивности стаинарта-фона ( $\lambda = 0.576$  Å) и. следовательно, закинает на 5% результати определения. При ка-AUTHE B EDGGAY SERVENSITG COLODEANIE SECORDETA, COLORTEBES NO-ГАСНИЧНОГО СИЗИТОРА, АКСАДНИКАТО ЛЕССИТАТИТЕТО СТОРИЧНОГО И I DYCHING DACCUNTHERSET NO CORMITION

$$
\mathbf{C} = \mathbf{K} \frac{\mathfrak{I} - \mathfrak{I}_{\varphi}}{\mathfrak{I}_{\mathbf{D}} + \sum \beta \mathfrak{I}_{\mathbf{M}}} \qquad (1.6)
$$

 $\Gamma$ ие  $\Box_M$  - нетексникость одной из ликий мененцего элемента; В - коэффициент нропорциональности, который определяется SKOKenMesHTAKLHO KO CTANKADTHMM CÓDAZZAM. CONGOZZMNEM KR-BOCTEOC KOMUNICTEO MONARUMIX SECONDETOB. MMM NO KOKYCOTHON-KIM QMACSI . COXOURNEM ESDOCTERO KOMINOCTBA SIDCICIMMANTO X Mezzonaro 2.10000 NTOB.

Матакина била ФИВОбована на анатит-небеликових руках. В more sex consumers  $HQS \times U_5O_8$  as uperconsumed 0.0 %. a centenzarke KNYTKX MORMARKE MOMORTON ORKO NORMANHO. HOOTOMY HOM ARAIKSO WYKI DYK YWTHERMOOL PONLKO MANONONES AKHEK KORO-RA (TO COTE COMODERNIC CTRONDER DROCTHTERRECED NO GODMYRO  $I$  a).

В табл. I нани допустнике растикления измлу секоновых и понтерники здределениями стронных и рубиких. расхождения. нолучению авторани инструкции, к закае точвести.

5 181-19

#### Tadaun I

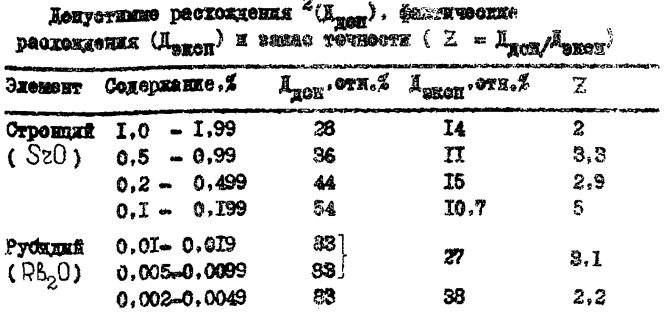

#### Реактиви и материали

I. CREOL DYCHIER X.V.

2. Окнов строиния х.ч.

З. Апотон.

4. Пиклоретан.

5. Полноткрол (повсемок).

8. Фрорякс. Порскок (пластинсов для базисов протенов. WRIOTORNESTON NR RANCKO MEREUNIONEX RESSTESSO).

**AUBARA? TEA** 

I. Рентгерский спектрожет $^3$  & C-2 прекаванства закона "Bynenectury" and yourseman APS-2M. APS-6.

2. Прессёсние для катотернения теблоток.

3. Гиновнический посое типа "Евольний" (максимальное manezzo 150  $\text{kr}/\text{cm}^2$ ).

4. Grymaa xxx merknesses xped.

Xox assumes

І. Подготовка кроби

Hapecky utwerp verkof no 250-300 men moodx nopauta 400 mm номенают в ступку, добавляют 7-10 канель раствора коронка Фторакса в дилиоратана (I часть порежа и 9 частей дилиоранана), переможивают но пенсикого внождания посои и вмежнику в

Unacodonav, DasnaBEMBAR CMech HO MHV. CBeDXV HOSATODOM HACHпарт чикблизительно 400 мг полистирола и новосуют под давлеикам I50 аты в течение одной минуты. Получаются днухслойные таблетки обней томкиной ~2 мм и инанстром 20 мм. Таблетки ЕЗ СТАНИЯОТНЫХ ОСОВЕНОВ. СОДЕСЕЛЯЕТ СИПЕРАЛЯСНЫЕ ЗДЕНОБУИ. TOTORST TAKEN Xe OCOSSOM.

#### 2. Понготовка понбора

Has veregongebes tenaonoro pessas nomoco nussugant na 40 минут до начала камерений. Рабочий реким рентгеновской томбин: 40 мл. 40 кВ.

Henzaren, o radzerzoś nokemany noz nyvoz penyrezoroxyx gyvež. Homóod Hactbanner He Marchavm shamayaveckož Annas спределяютного элемента во втором порядке отражения (К) стронцки и К<sub>ал</sub> "рубиния).

Для усиления контрастности спектра издучение регистриру-ET BO BTODOM HODSKEG OTDAKONNE. FOTSERRERENT TSKYN ENDNEY окие енилитудного ападжаетора к такой коэффициент усидевка. чтобы контрастность спектражьной жижи была максимальной (корффициент усиления 150. пород ~10 В. имение сина лискриминатора ~5 B).

3. Измерение интенсивности станиарта-Фона

Интенсивность расседнного издучения и китексивность аналитической линии одинаково зависят от состава пробы. Поэтому рассединое издучение используют в качестве стандарта-**Фона.** 

Интенсивность рассеянного излучения (стандарта-фона) измеряют на участке рентгеновского снектра с длиной волны 0.576 A. HDE TAKOË LEKHO BOAHN OTCYTOTBYNT AHHEK COMODERNEKEся в пробе менающих элементов. а интененность некогерентноro paccegnas ropmoskoro chextpa Bospactaer o ymentaenamen nam-HM BOINM.

#### 4. Нахождение интенсивности фона

**Интенсивность фона находят по формуле**  $\Box_{CD} = \alpha \Box_D + \beta$ , где " $\alpha$ " к " $6$ " - константи, которне определяют по величине  $\mathbb{J}_{\Phi}$  и  $\mathbb{J}_{\mathcal{D}}$  от пустых нреб с различным матрицами.

Константы "С." и "В" можно определить по трафику. построенному по значениям  $\mathbb{J}_{\Omega}$  и  $\mathbb{J}_{\mathbb{D}}$  "пустих" проб (рмс. I и 2). Na pre.2 propenceo necrosimo Exera, tex ara una ourenesarea **Ty Genes me wesk wery dors ne meete ero senke berget concorn. NEO CTDONNES.** 

5. Знраделение содержания рубиння к строиния

Las ontexessura constantas dyónna nam cyponina mametane **Ele Hebensbyhe:** 

I. Интеноизность аналитической линки 7 исторую в REALOR NEDTER CHROTHEREX HOOG NEWSDAY B TUVERS 40 CONVER AIS AIDERASSERI GTOOMIKK N E TEWERT 200 COXYHI DUN ONDAR-KONNE OF ORINA NO HES DATA NO KARRON NPOCO:

 $2.$  Интексивность стандарта-Фона  $\mathbb{U}_D$  , которую канеряют ERR FORI HOOF ENG CASA NO 40 COKYEX.

6. Perwanowse natyskraton OnDORGNOMNA

Седержанне окредельного экономта в акакивируемой пробе  $C = R - \frac{1}{\sqrt{2}}$ , 720  $R = C_{0T} - \frac{1}{\sqrt{2}}$ BIZOIST NO COPNYES:

При определения строицкя в пробах. содержаних значительние воличества колеза. пользуются формулой I а:

 $C = R$   $\frac{9 - 0.017 \text{ J} + 0.017 \text{ J}}{\text{ J} \cdot \text{ J}}$ 

Copas Sankom B KypRale M HDHMOP DACTOTA KANM B Tadi.2. Можно чакже окределять содержание элемента по градунровочному гоздику. Постоссивену не стандартики образнам  $(\texttt{Dec.3}).$ 

7. Построение градуновочного графика

Las Mootdoehna Poarvido Powsoro Postula Nemedawy NETOM-OKBHOCTL SEGESTEVECKON NAMER K BACCGETHONO KRATTORKE ONDO-Reasemento asemento e orehuspreux odesusi. No con adonuoc стилицивают содержание определяемого элемента в стандарт-ROM OUDSERS, TO GCE ODERERT - OTHORGES ENTONCHBEOGTE SERлитической линки этого элемента за личетом интенсивности<br>фона в интенсивности рассединого издучении ( $\frac{30}{50}$ ).

## **\* I8I-PC**

Tadamua<sub>2</sub>

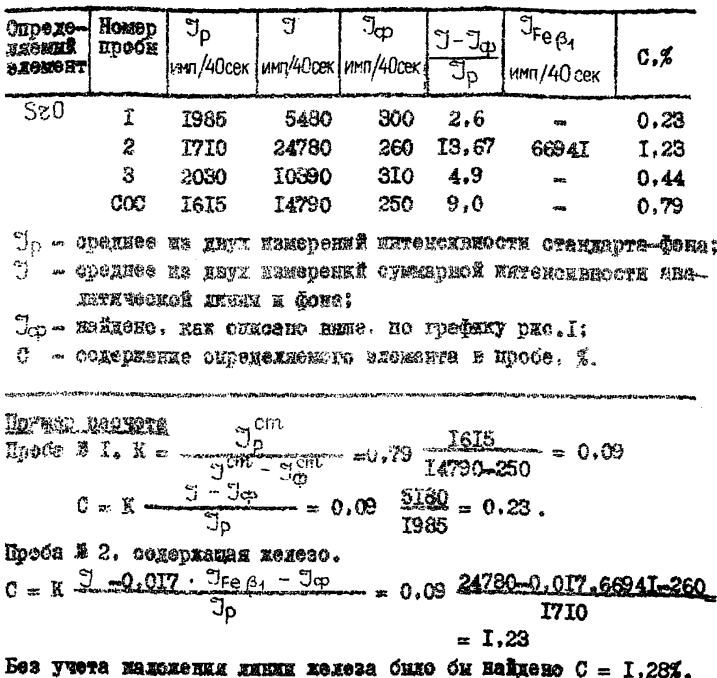

Форма записи в курнале и пример расчета

#### Техника безопасности

При винелиснии акализа необходимо фоблодать правила техники безонасности. предусмотренные в инструиции по эксплуатации рентконовского спектрометра ФРС-2<sup>3</sup>. Готовкть проби к аналкзу и прожнимъъ пресоформы следует под тягой.

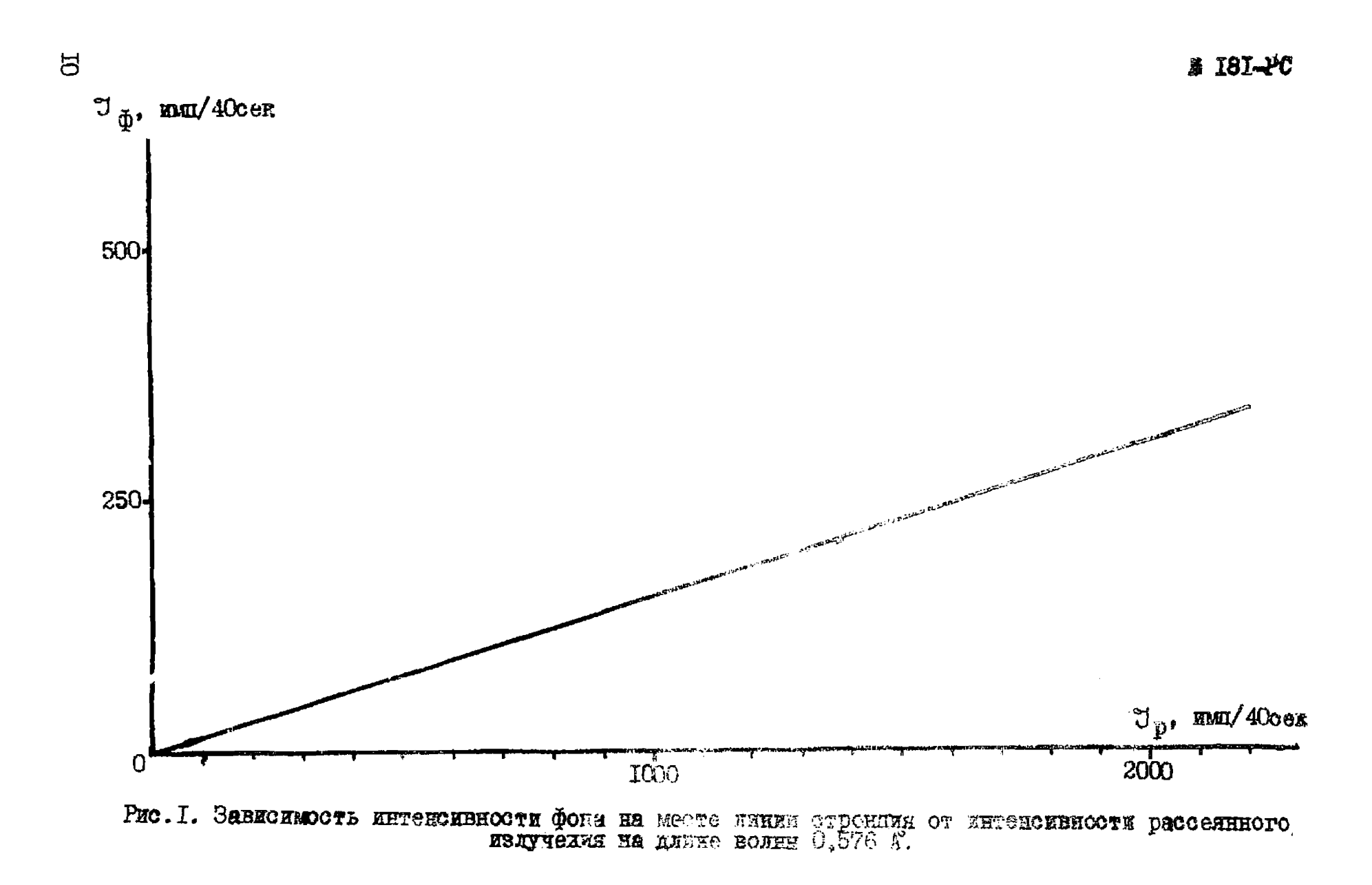

5 181-PC

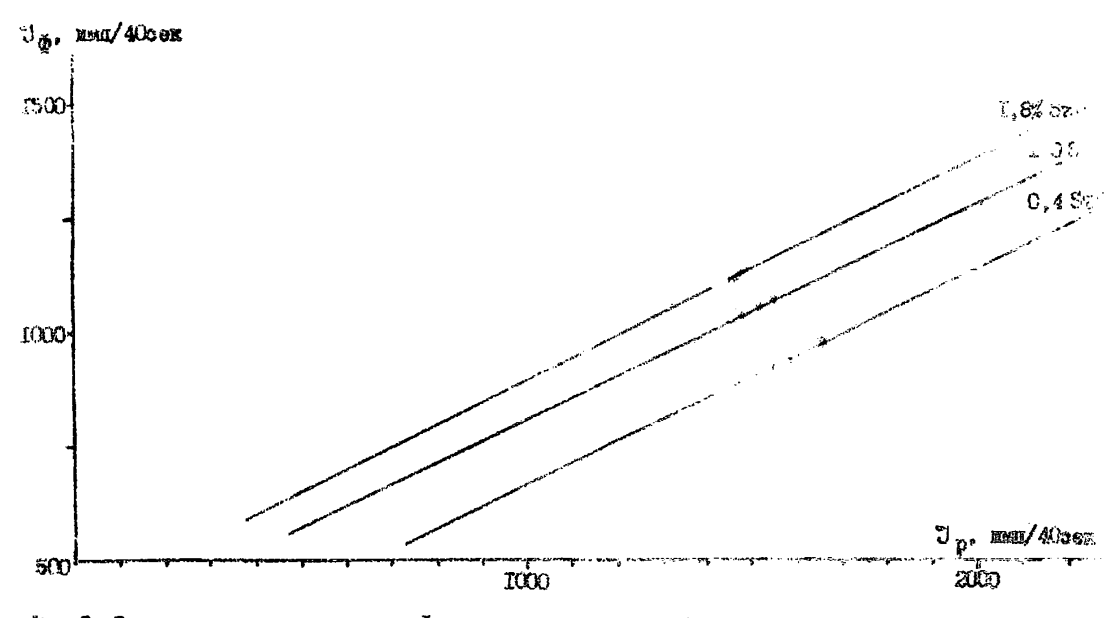

"но.2. Завновитоть интендинатости фона иа изсте линия рубины стретивности рассенного

扫

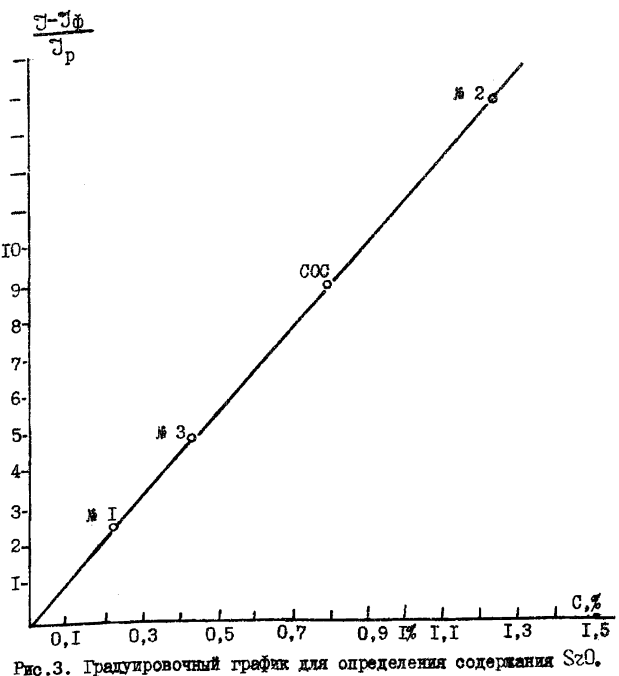

#### Литература

I. Бахтиаров А.В. Исследование и развитие методики рентгенескектрального флуоресцентного анализа не способу стандарта-фона. Джосертация. ЛГУ. 1974.

2. Методы кабораторного контроля качества аналитических работ. Методические указакия НСАМ. М., БИМС. 1975.

3. Техническое энисание и инструкция по эксидуатации рентrememore cherromerna &C-2.

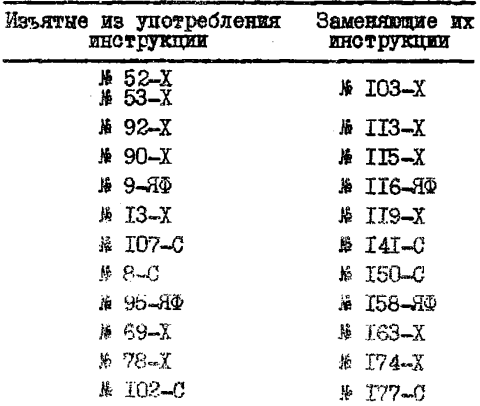

Инструкция № 181-РС Заказ № 68. Л-89523. Подписано к печати 16/П-81г.<br>Объем 0,7 уч.-изд.л. Тирах 500

POTANDERT OHI BUMCA

**BRECKRO** 

Научним советом но<br>аналітическим методам I. II. 1974 r.

"JTBEPILLE"

Hawanker proableme mayus-<br>McCaupoparent cher oprammanuf<br>Munreo CCCP, unen mollerum 25 какабря 1974 г. H.I. LABEPOB

### **КЛАССИФИКАЦИЯ** IABOPATOPHIX METOROB AHAREA MEHEPARHOTO CAPIS

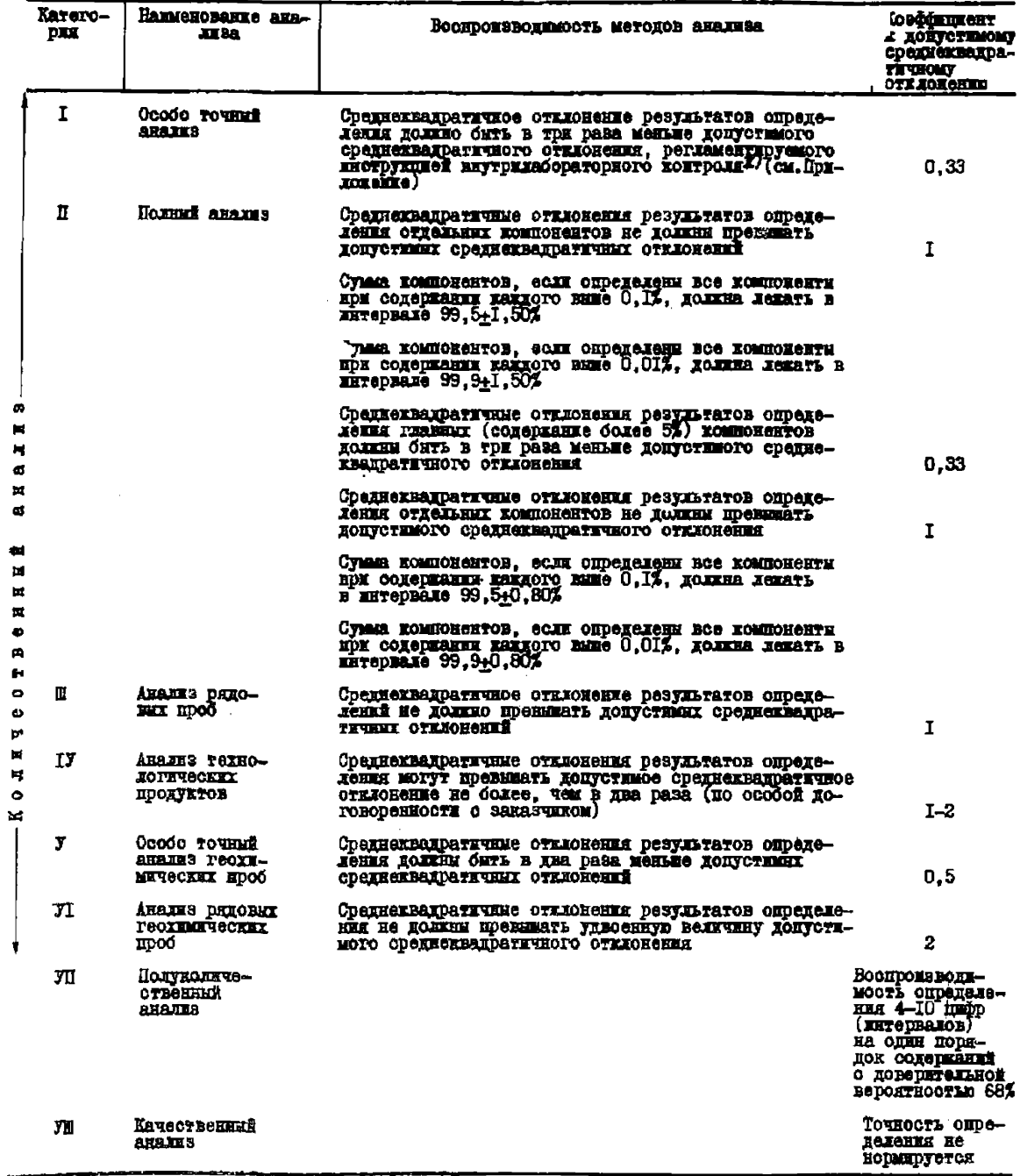

х) См. Метедические указании "Методы набораторного контроля качества аналитических работ", N., BASC, 1975г.